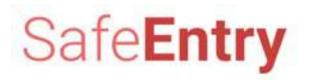

#### In this guide, you will find how to...

- 1. Login to api portal
- 2. <u>Register for SafeEntry</u>
- 3. Download SafeEntry Poster with QR Code
- 4. Update SafeEntry
- 5. Update Destination List
- 6. Deactivate SafeEntry
- 7. Update Profile

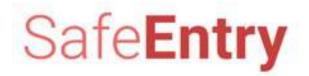

## Login to api portal

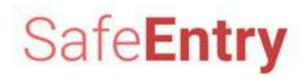

### Go to api portal @ https://api.singpass.gov.sg

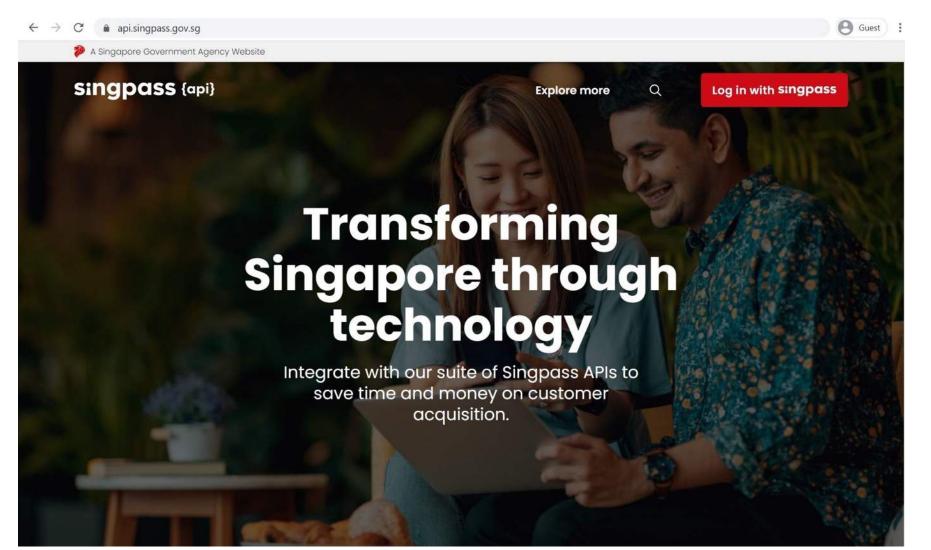

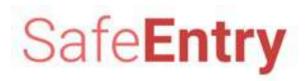

#### Login with your Singpass

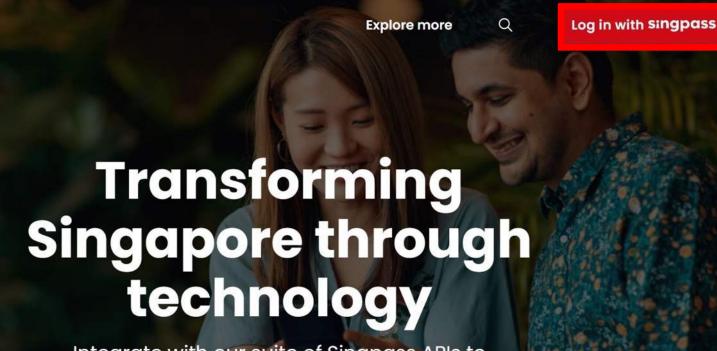

Integrate with our suite of Singpass APIs to save time and money on customer acquisition.

Ensure that your Corppass account has access to 'NDI API DEVELOPER AND PARTNER PORTAL'

If you can't access, please contact your organisation's Corppass administrator to grant permission for your account

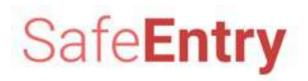

#### Log in with Singpass

A Singapore Government Agency Website

#### singpass

#### F|T|F @ Q

Advisory Note 🔨

Your Singpass account contains a lot of personal data. Do not share your username, password and 2FA details with anyone.

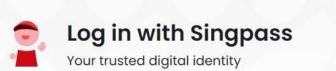

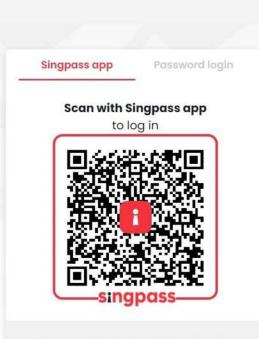

Don't have Singpass app? Download now

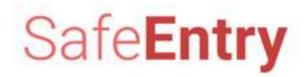

### **Register for SafeEntry**

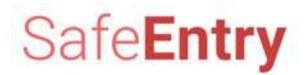

### After successful login, click Apply For SafeEntry

| singpass (                                                      | api} Explore more Q 문                                                                                                    |
|-----------------------------------------------------------------|----------------------------------------------------------------------------------------------------|
|                                                                 | SafeEntry QR Code Request                                                                                                    |
| ANDY LAU<br>Exclude Co Ltd<br>(UEN: 198102460H)<br>Edit Profile | Deployment of SafeEntry QR Code is mandatory for places where individuals are likely to be in close proximity for prolonged periods or in enclosed spaces, or where there is high human traffic. For details of the mandatory places, please refer to the advisory here. To request for SafeEntry QR Code:  1. Provide your details in the form below. 2. An email with QR code attached will be sent to you after a few minutes. |
| 🔓 Dashboard                                                     | Important:<br>• Please apply for one QR code per address of operation.                                                                                                    |
| Services  Apply For SafeEntry                                   | <ul> <li>If your business has multiple premises, please apply separately for each address.</li> <li>Businesses are required to place the QR code(s) prominently at entry and exit points.</li> </ul> For more details on the system, please visit https://go.gov.sg/SafeEntry.                                                                                                    |
| 및 My SafeEntry                                                  | Select your premises type                                                                                                    |
| □ APIS ×                                                        |                                                                                                    |
| Terms of Agreement                                              | Premises with Address      [e.g. Premises with postal code, block number and/or unit number; such as HDB blocks, office buildings, shopping malls, etc.]                                                                                                    |
| ਠ Log Out                                                       | Premises without Address<br>[e.g. Premises without postal code and block number; such as construction sites, open spaces, reservoirs, etc. Such premises could be identified by a Government issued reference number instead.]                                                                                                    |

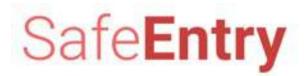

#### **Read the Instructions, and select Premises type**

| singpass {a                                                     | pi} Explore more Q 문                                                                                                    |
|-----------------------------------------------------------------|----------------------------------------------------------------------------------------------------|
|                                                                 | SafeEntry QR Code Request                                                                                                    |
| ANDY LAU<br>Exclude Co Ltd<br>(UEN: 198102460H)<br>Edit Profile | Deployment of SafeEntry QR Code is mandatory for places where individuals are likely to be in close proximity for prolonged periods or in enclosed spaces, or where there is high human traffic. For details of the mandatory places, please refer to the advisory here.<br>To request for SafeEntry QR Code:<br>1. Provide your details in the form below.<br>2. An email with QR code attached will be sent to you after a few minutes. |
| ିଲ Dashboard                                                    | Important:<br>• Please apply for one QR code per address of operation.                                                                                                    |
| Services ^                                                      | <ul> <li>If your business has multiple premises, please apply separately for each address.</li> <li>Businesses are required to place the QR code(s) prominently at entry and exit points.</li> </ul>                                                                                                    |
| Apply For SafeEntry                                             | For more details on the system, please visit https://go.gov.sg/SafeEntry.                                                                                                    |
| D My SafeEntry                                                  | Select your premises type                                                                                                    |
| △ APIS ✓                                                        |                                                                                                    |
| Terms of Agreement                                              | Premises with Address     [e.g. Premises with postal code, block number and/or unit number; such as HDB blocks, office buildings, shopping malls, etc.]                                                                                                    |
| ්ා Log Out                                                      | Premises without Address<br>[e.g. Premises without postal code and block number; such as construction sites, open spaces, reservoirs, etc. Such premises could be identified by a Government issued reference number instead.]                                                                                                    |

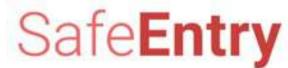

#### For Premises with Address, fill up this form and submit

| Premises without Address     [e.g. Premises without postal code and block number; such as co | instruction sites, open spaces, reservoirs, etc. Such premises could be identified by | a Government issued reference number instead.] |                                                |                           |
|----------------------------------------------------------------------------------------------|---------------------------------------------------------------------------------------|------------------------------------------------|------------------------------------------------|---------------------------|
| SafeEntry QR Code Request Form O Please submit one request for each                          | address                                                                               |                                                |                                                |                           |
|                                                                                              |                                                                                       |                                                | Fields marked with asterisk (*) are mandatory. | Note that                 |
| Address for QR code deployment                                                               |                                                                                       |                                                |                                                |                           |
| * This is a TraceTogether-only SafeEntry Venue:                                              | You can find out more about the TraceTogether programme here.                         |                                                |                                                |                           |
|                                                                                              | For carried out the race ogene programme tere.                                        |                                                |                                                | a) Venue Name must be     |
| * Postal Code where QR code will be deployed:                                                | 117438                                                                                |                                                |                                                |                           |
|                                                                                              | E.g. 117438                                                                           |                                                |                                                | unique within your UEN;   |
| * Block Number and Road Name:                                                                | 10 PASIR PANJANG ROAD DBS MAPLETREE BUSINESS CITY SINGAPORE IT                        | 7438                                           | ~                                              | and                       |
|                                                                                              | E.g. 10 Pasir Panjang Rd Government Technology Agency (GOVTECH)                       | Singapore 117438                               |                                                | ana                       |
| Floor & Unit Number:                                                                         | # 10 - 01                                                                             |                                                |                                                |                           |
|                                                                                              |                                                                                       |                                                |                                                | b) Addross must be unique |
|                                                                                              |                                                                                       |                                                |                                                | b) Address must be uniqu  |
| Details of QR code deployment                                                                |                                                                                       | Venue Name examples:                           |                                                | within your UEN           |
| * Venue Name To be displayed to public on SafeEntry):                                        | GOVTECH SHOPPING MALL                                                                 |                                                |                                                | ····· j · ··· · · · · ·   |
|                                                                                              | E.g. OUVIEUN MART                                                                     |                                                |                                                |                           |
| * Enable SafeEntry QR Code Check-In from within SingPass Mobile App:                         |                                                                                       | 1) GovTech Shopping Mall                       |                                                |                           |
|                                                                                              | E.g. Your "Venue Name" will be shown on SingPass Mobile app                           | 2) ABC Eatery (Jurong)                         |                                                |                           |
|                                                                                              |                                                                                       |                                                |                                                |                           |
|                                                                                              |                                                                                       | 3) XXX Pte Ltd - Clementi                      |                                                |                           |
| * Email Address:                                                                             | testing@gmail.com                                                                     | ,                                              |                                                |                           |

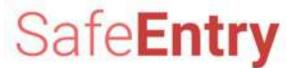

#### For Premises without Address, fill up this form and submit

| Select your premises type                                                         |                                                                                                    |                       |
|-----------------------------------------------------------------------------------|----------------------------------------------------------------------------------------------------|-----------------------|
| Premises with Address     [e.g. Premises with postal code, block number and/or un | it number; such as HD8 blocks, office buildings, shopping mails, etc.]                                                                       |                       |
| Premises without Address     if premises without postal code and bloc umber; s    | uch as construction sites, open spaces, reservoirs, etc. Such premises could be identified by a Government issued reference number instead.] | Note that             |
| SafeEntry QR Code Request Form 🧕 Please submit one request                        | for each reference number                                                                                                    |                       |
| Details of QR code deployment                                                     | Fields marked with asterisk (*) are mande                                                                                                    | a) vondo ritario maor |
| * This is a TraceTogether-only SafeEntry Venue:                                   |                                                                                                    | be unique within your |
|                                                                                   | You can find out more about the TraceTogether programme here.                                                                                | UEN; and              |
| * Venue Name (To be displayed to public on SafeEntry):                            | PASIR PANJANG CONSTRUCTION SITE A                                                                                                    |                       |
|                                                                                   | E.g. GOVTECH MART                                                                                                    |                       |
| * Reference Number:                                                               | BCA-BE-123456                                                                                                    | b) Reference Number   |
|                                                                                   | E.g. SFA approval no, BCA permit no                                                                                                    | must be unique within |
| * Email Address:                                                                  | testing@gmail.com                                                                                                    |                       |
|                                                                                   |                                                                                                    | your UEN              |
|                                                                                   | Submit Requ                                                                                                    | ost                   |
|                                                                                   |                                                                                                    |                       |

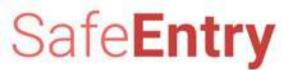

#### For TraceTogether-only SafeEntry venues, turn on this option

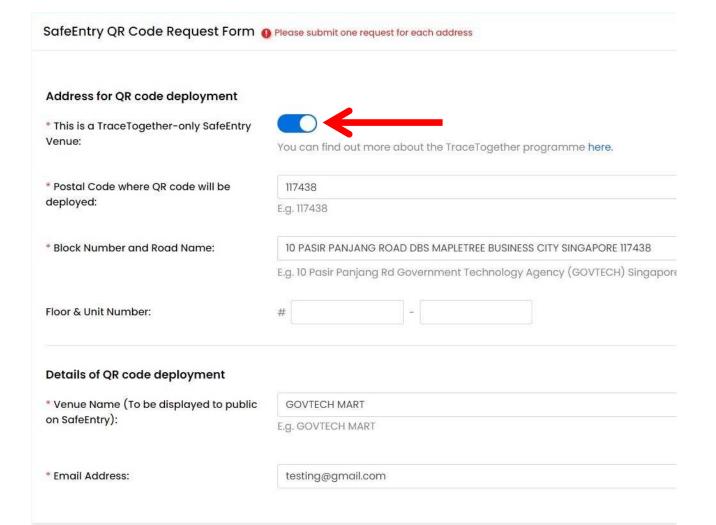

From 17 May 2021, SafeEntry (SE) can only be done using TraceTogether App (TT App) or TraceTogether Token (TT Token). This applies to all venues where SE is mandatory (called TT-only SE). Please check if your venue is required to implement TT-only SE <u>here</u>.

You do not need to activate the TT-only SE mode, as it will be automatically activated in the SafeEntry system on 17 May at 12am.

For more information, please refer to <u>Smart</u> <u>Nation Singapore Press Release [4th May 2021]</u> <u>TraceTogether-Only SafeEntry Brought Forward To</u> <u>17 May 2021 To Enhance Coverage And Speed of</u> <u>Contract Tracing</u>

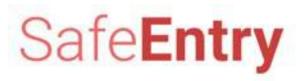

#### **Confirm creation of SafeEntry**

| SafeEntry QR Code Request Form O Please submit         | one request for each address                                       |   |
|--------------------------------------------------------|--------------------------------------------------------------------|---|
|                                                        |                                                                    | E |
| Address for QR code deployment                         |                                                                    |   |
| * This is a TraceTogether-only SafeEntry Venue:        |                                                                    |   |
|                                                        | You can find out more about the TraceTogether programme here.      |   |
| * Postal Code where QR code will be deployed:          | 117438                                                             |   |
|                                                        | E.g. 117438                                                        |   |
| * Block Number and Road Name:                          | 10 PASIR PANJANG ROAD DBS MAPLETREE BUSINESS CITY SINGAPORE 117438 |   |
|                                                        | E.g. 10 Pasir Pa                                                   |   |
| Floor & Unit Number:                                   | # 01                                                               |   |
|                                                        |                                                                    |   |
| Details of QR code deployment                          | Do you wish to create this SafeEntry QR Code?                      |   |
| * Venue Name (To be displayed to public on SafeEntry): | IGNITE COM                                                         |   |
| ,,,,,,,,,,,,,,,,,,,,,,,,,,,,,,,,,,,,,,,                | Eg. GOVTECH                                                        |   |
| * Enable SafeEntry QR Code Check-In from within        |                                                                    |   |
| SingPass Mobile App:                                   | E.g. Your "Venue Name" will be shown on SingPass Mobile app        |   |
|                                                        |                                                                    |   |
|                                                        |                                                                    |   |
| * Email Address:                                       | testing@gmail.com                                                  |   |

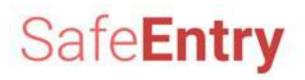

#### Go to My SafeEntry to check created apps

| 🐌 A Singapore Governmei             | nt Agency Website                                 |             |
|-------------------------------------|---------------------------------------------------|-------------|
| singpass (                          | api}                                              |             |
|                                     | Home / Dashboard / My SafeEntry Apps              |             |
|                                     | My SafeEntry Apps                                 |             |
| 👗 ANDY LAU                          | List of SafeEntry Apps for Exclude Co Ltd (UEN: 1 | 98102460H). |
| Exclude Co Ltd<br>(UEN: 198102460H) | SafeEntry                                         | View        |
| Edit Profile                        | App ID: 198102460H-157053-GOVTECHS                |             |
| 🖻 Dashboard                         | API: SafeEntry<br>Status: Live                    |             |
| Services                            |                                                   |             |
| Apply For SafeEntry                 |                                                   |             |
|                                     | Created on 29-Mar-2021                            |             |
| 🔁 My SafeEntry                      |                                                   |             |
| ⇔ <sub>APIs</sub> ~                 |                                                   |             |
| Terms of greement                   |                                                   |             |
| ් Log Out                           |                                                   |             |
|                                     |                                                   |             |
|                                     |                                                   |             |

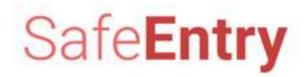

## **Download SafeEntry Poster with QR Code**

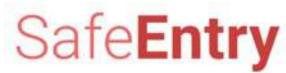

15

#### After successful login, click Dashboard and select the SafeEntry App

| singpass {                                                                   | ipi}                                                                                                    |                                         | Explore more Q 문                                                             |  |  |
|------------------------------------------------------------------------------|----------------------------------------------------------------------------------------------------|-----------------------------------------|------------------------------------------------------------------------------|--|--|
| $\sim$                                                                       | Home / Dashboard                                                                                                    |                                         |                                                                              |  |  |
|                                                                              | Dashboard                                                                                                    |                                         |                                                                              |  |  |
| WATTNANARANARM<br>TIWARAT<br>ABC Business<br>JEN: 12345678A)<br>Edit Profile | Good Evening, WATTNANARANARM TIWARAT!<br>Welcome back to your account dashboard. Here are some useful information to<br>get things done tonight. | 8 APIs an                               | w product to integrate with Singpass<br>ad services?<br>+ New Linkup Request |  |  |
| n Dashboard                                                                  | Services                                                                                                    |                                         |                                                                              |  |  |
| Services                                                                     | My SafeEntry Apps                                                                                                    | My API Linkup Requests                  | My API Apps                                                                  |  |  |
| ⊃ APIs v                                                                     | 12345678A-208751-INBADCOMPANY-SE Deactivated                                                                                                    | 1032323197YLBK                          |                                                                              |  |  |
| Terms of Agreement                                                           | SafeEntry                                                                                                    | test adding cpf withdrawal              |                                                                              |  |  |
| 원 Log Out                                                                    | 12345678A-984950-OSCARINTERIORDESIGNPTELTD-SE                                                                                                    | C 21030851287QYJX<br>TEST-DOWNLOAD-FILE |                                                                              |  |  |
|                                                                              | 12345678A-910390-SPCQUEENSWAY-SE Live<br>SafeEntry                                                                                               | C 21022514803VYZN<br>test               |                                                                              |  |  |
|                                                                              | 12345678A-412607-AMUDHINITRADINGPTELTD-SE                                                                                                    | 1 21022413602GGDC                       |                                                                              |  |  |
|                                                                              | SafeEntry                                                                                                    | testexcel                               |                                                                              |  |  |

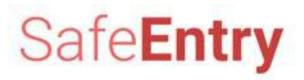

#### Click to download your SafeEntry poster

| singpass {o                                                     | ipi}                                                                                                |                                                                       | Explore more                                                                    | Q 🖻                          |
|-----------------------------------------------------------------|----------------------------------------------------------------------------------------------------|-----------------------------------------------------------------------|---------------------------------------------------------------------------------|------------------------------|
|                                                                 | Home / Dashboard / My Apps / App Details                                                            | ŝ                                                                     |                                                                                 |                              |
| ANDY LAU<br>Exclude Co Ltd<br>(UEN: 198102460H)<br>Edit Profile | App ID: 198102460H-157053-GOVTEC<br>Status: • Live<br>Click here to configure your destinations lis |                                                                       | White poster with QR code<br>White poster with QR code<br>Download Venue Poster | and a billing and the second |
| ີງ Dashboard                                                    | SafeEntry Update Form                                                                               |                                                                       |                                                                                 |                              |
| Services V<br>DAPIs V                                           | Address for QR code deployment<br>* This is a TraceTogether-only SafeEntry<br>Venue:                | You can find out more about the TraceTogether programme <b>here</b> . | Fields marked with asteri                                                       | sk (*) are mandato           |
| Terms of Agreement                                              | * Postal Code where QR code will be deployed:                                                       | 117438<br>E.g. 117438                                                 |                                                                                 |                              |
| u Log Out                                                       | * Block Number and Road Name:                                                                       | 10 PASIR PANJANG ROAD DBS MAPLETREE BUSINESS CITY SINGAPORE 117438    |                                                                                 |                              |
|                                                                 | Floor & Unit Number:                                                                                | # 10 - 01                                                             |                                                                                 |                              |
|                                                                 | Details of QR code deployment                                                                       |                                                                       |                                                                                 |                              |

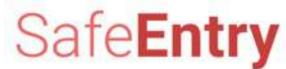

#### To download multiple SafeEntry posters, click View All

| singpass (o                                                                          | ıpi}                                                                                                    |                                                                            |                                                   | Explore more Q 단 |
|--------------------------------------------------------------------------------------|----------------------------------------------------------------------------------------------------|----------------------------------------------------------------------------|---------------------------------------------------|------------------|
| $\sim$                                                                               | Home / Dashboard                                                                                             |                                                                            |                                                   |                  |
|                                                                                      | Dashboard                                                                                                    |                                                                            |                                                   |                  |
| GOVTECH USER<br>GOVERNMENT<br>TECHNOLOGY AGENCY<br>(UEN: 180000001W)<br>Edit Profile | Good Evening, GOVTECH USER!<br>Welcome back to your account dashboard. Here are some<br>things done tonight. | w product to integrate with Singpass AF<br>rvices?<br>+ New Linkup Request |                                                   |                  |
| ଳି Dashboard                                                                         | Services                                                                                                    |                                                                            |                                                   |                  |
| 🖗 Services 🗸 🗸                                                                       | My SafeEntry Apps                                                                                            |                                                                            | My API Linkup Requests                            | My API Apps      |
| ⊃ APIs v                                                                             | 180000001W-351739-SHAKEDOWNDPP2-SE<br>SafeEntry                                                              | Deactivated                                                                | 1 20111152224BKTA<br>MIB Test App Shakedown       |                  |
| ] Terms of Agreement                                                                 | 180000001W-544574-GOVERNMENTTECHNOLOGYAGENCY-SE                                                              | Deactivated                                                                |                                                   |                  |
| ව Log Out                                                                            | SafeEntry                                                                                                    |                                                                            | C 20091048784GWNL<br>SE API Shakedown             |                  |
|                                                                                      | 12 18000001W-441621-GOVERNMENTTECHNOLOGYAGENCY-SE<br>SafeEntry                                               | Deactivated                                                                | 1 20082755716WNZD<br>Verify Shakedown 27Aug20     |                  |
|                                                                                      | 18000001W-852282-GOVERNMENTTECHNOLOGYAGENCY-SE SafeEntry                                                     | Deactivated                                                                | 1 200509682052D<br>test prod shakedown verify app |                  |
|                                                                                      | 180000001W-343228-GOVTECHSHAKEDOWN3-SE                                                                       | Deactivated                                                                |                                                   |                  |

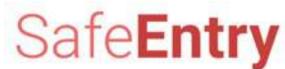

#### Select your venues, and click Download Multiple Posters

| 🔑 A Singapore Governmen         | nt Agency We | bsite                                             |                 |                                           |              |   |   |
|---------------------------------|--------------|---------------------------------------------------|-----------------|-------------------------------------------|--------------|---|---|
| singpass (a                     | api}         |                                                   |                 |                                           | Explore more | Q | Ð |
| ~                               | Home         | / Dashboard / My SafeEntry Apps                   |                 |                                           |              |   |   |
|                                 | My S         | afeEntry Apps                                     |                 |                                           |              |   |   |
| SOVTECH USER                    | List of S    | afeEntry Apps for GOVERNMENT TECHNOLOGY AGENCY (U | EN: 18000001W). |                                           |              |   |   |
| GOVERNMENT<br>TECHNOLOGY AGENCY | Downle       | oad Multiple Posters                              |                 |                                           |              |   |   |
| (UEN: 180000001W)               | •            | Venue name                                        |                 | Address/Ref No                            |              |   |   |
| Edit Profile                    |              | GOVERNMENT TECHNOLOGY AGENCY A                    |                 | BLOCK A, GOVTECH AVENUE, SINGAPORE 512345 |              |   |   |
| 🗟 Dashboard                     |              | GOVERNMENT TECHNOLOGY AGENCY B                    |                 | BLOCK A, GOVTECH AVENUE, SINGAPORE 512345 |              |   |   |
| © Services                      |              | GOVERNMENT TECHNOLOGY AGENCY C                    |                 | BLOCK A, GOVTECH AVENUE, SINGAPORE 512345 |              |   |   |
|                                 |              | GOVERNMENT TECHNOLOGY AGENCY D                    |                 | BLOCK A, GOVTECH AVENUE, SINGAPORE 512345 |              |   |   |
| ⊂ APIs ∨                        |              | GOVERNMENT TECHNOLOGY AGENCY E                    |                 | BLOCK A, GOVTECH AVENUE, SINGAPORE 512345 |              |   |   |
| 🖹 Terms of Agreement            |              | GOVERNMENT TECHNOLOGY AGENCY F (in-active)        |                 | BLOCK A, GOVTECH AVENUE, SINGAPORE 512345 |              |   |   |
|                                 |              | GOVERNMENT TECHNOLOGY AGENCY G                    |                 | BLOCK A, GOVTECH AVENUE, SINGAPORE 512345 |              |   |   |
| 친 Log Out                       |              | GOVERNMENT TECHNOLOGY AGENCY H (in-active)        |                 | BLOCK A, GOVTECH AVENUE, SINGAPORE 512345 |              |   |   |
|                                 |              | GOVERNMENT TECHNOLOGY AGENCY I (in-active)        |                 | BLOCK A, GOVTECH AVENUE, SINGAPORE 512345 |              |   |   |
|                                 |              | GOVERNMENT TECHNOLOGY AGENCY J                    |                 | BLOCK A, GOVTECH AVENUE, SINGAPORE 512345 |              |   |   |
|                                 |              |                                                   |                 |                                           |              |   |   |

Items per page: 10 1 - 10 of 45 < 关

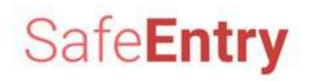

#### **Click OK**

| singpass                        | [api}     |                                             |                                                                   |                                 | Explore more       | Q            | Ð |
|---------------------------------|-----------|---------------------------------------------|-------------------------------------------------------------------|---------------------------------|--------------------|--------------|---|
|                                 | Home      | / Dashboard / My SafeEntry Apps             |                                                                   |                                 |                    |              |   |
|                                 | My S      | afeEntry Apps                               |                                                                   |                                 |                    |              |   |
| SOVTECH USER                    | List of S | SafeEntry Apps for GOVERNMENT TECHNOLOGY AG | ENCY (UEN: 180000001W).                                           |                                 |                    |              |   |
| GOVERNMENT<br>TECHNOLOGY AGENCY |           | load Multiple Posters                       |                                                                   |                                 |                    |              |   |
| (UEN: 180000001W)               |           | Venue name                                  |                                                                   |                                 |                    |              |   |
| Edit Profile                    | 2         | GOVERNMENT TECHNOLOGY AGENCY A              |                                                                   | /TECH AVENUE, SINGAPORE 512345  |                    |              |   |
| 🗟 Dashboard                     |           | GOVERNMENT TECHNOLOGY AGENCY B              |                                                                   | /TECH AVENUE, SINGAPORE 512345  |                    |              |   |
| 🗟 Services 🗸 🗸                  |           | GOVERNMENT TECHNOLOGY AGENCY C              | Download SafeEntry Posters                                        | /TECH AVENUE, SINGAPORE 512345  |                    |              |   |
| , connects                      |           | GOVERNMENT TECHNOLOGY AGENCY D              | Proceed to download SafeEntryPosters.zip containing the           | /TECH AVENUE, SINGAPORE 512345  |                    |              |   |
| ⊃ APIs 🗸 🗸                      |           | GOVERNMENT TECHNOLOGY AGENCY E              | following SafeEntry Posters:<br>GOVERNMENT TECHNOLOGY AGENCY TEST | /TECH AVENUE, SINGAPORE 512345  |                    |              |   |
| Terms of Agreement              |           | GOVERNMENT TECHNOLOGY AGENCY F (in-active)  | GOVERNMENT TECHNOLOGY AGENCY                                      | TECH AVENUE, SINGAPORE 512345   |                    |              |   |
| 느 Log Out                       |           | GOVERNMENT TECHNOLOGY AGENCY G              | Cancel OK                                                         | SCH AVENUE, SINGAPORE 512345    |                    |              |   |
| a log out                       |           | GOVERNMENT TECHNOLOGY AGENCY H (in-active)  | BLOCK A, C                                                        | OVTECH AVENUE, SINGAPORE 512345 |                    |              |   |
|                                 |           | GOVERNMENT TECHNOLOGY AGENCY I (in-active)  | BLOCK A, C                                                        | OVTECH AVENUE, SINGAPORE 512345 |                    |              |   |
|                                 |           | GOVERNMENT TECHNOLOGY AGENCY J              | BLOCK A, C                                                        | OVTECH AVENUE, SINGAPORE 512345 |                    |              |   |
|                                 |           |                                             |                                                                   |                                 | Items per page: 10 | 1 - 10 of 45 | < |

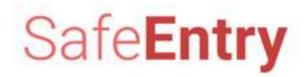

### **Update SafeEntry**

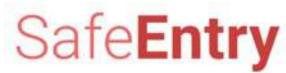

#### After successful login, click Dashboard and select the SafeEntry App

| singpass {                                                                    | ıpi}                                                                                                    |                                                 | Explore more                                                       | Q        | Ð      |
|-------------------------------------------------------------------------------|----------------------------------------------------------------------------------------------------|-------------------------------------------------|--------------------------------------------------------------------|----------|--------|
| $\sim$                                                                        | Home / Dashboard                                                                                                    |                                                 |                                                                    |          |        |
|                                                                               | Dashboard                                                                                                    |                                                 |                                                                    |          |        |
| WATTNANARANARM<br>TIWARAT<br>ABC Business<br>(UEN: 12345678A)<br>Edit Profile | Good Evening, WATTNANARANARM TIWARAT!<br>Welcome back to your account dashboard. Here are some useful information get things done tonight. | ion to help you<br>API App(s)<br>Pending Action | Got new product to integro<br>APIs and services?<br>+ New Linkup R |          | ngpass |
| 🗟 Dashboard                                                                   | Services                                                                                                    |                                                 | 🛆 API                                                              |          |        |
| 🐵 Services 🗸 🗸                                                                | My SafeEntry Apps                                                                                                    | My API Linkup Reques                            | 1022                                                               | API Apps |        |
| 🗢 APIS 🗸 🗸                                                                    | 12345678A-208751-INBADCOMPANY-SE Deactivate                                                                                                | 1 21032323197YLBK                               |                                                                    |          |        |
| Terms of Agreement                                                            | SafeEntry                                                                                                    | test adding cpf withdrawal                      |                                                                    |          |        |
| ్ర్ Log Out                                                                   | 12345678A-984950-OSCARINTERIORDESIGNPTELTD-SE<br>SafeEntry                                                                                 | a 1030851287QYJX<br>TEST-DOWNLOAD-FILE          |                                                                    |          |        |
|                                                                               | 12345678A-910390-SPCQUEENSWAY-SE<br>SafeEntry                                                                                              | 21022514803VYZN     test                        |                                                                    |          |        |
|                                                                               | 12345678A-412607-AMUDHINITRADINGPTELTD-SE                                                                                                  | 21022413602GGDC                                 |                                                                    |          |        |
|                                                                               | SafeEntry                                                                                                    | testexcel                                       |                                                                    |          |        |

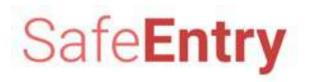

#### **Edit and click Update Request**

| Terms of Agreement | * Postal Code where QR code will be                                                                                                    | 117438                                                                                            |
|--------------------|----------------------------------------------------------------------------------------------------|---------------------------------------------------------------------------------------------------|
| ් Log Out          | deployed:                                                                                                    | E.g. 117438                                                                                       |
|                    | * Block Number and Road Name:                                                                                                    | 10 PASIR PANJANG ROAD DBS MAPLETREE BUSINESS CITY SINGAPORE 117438                                |
|                    | Floor & Unit Number:                                                                                                    | # 10 - 01                                                                                         |
|                    | Details of QR code deployment                                                                                                    |                                                                                                   |
|                    | * Venue Name (To be displayed to public on                                                                                                    | GOVTECH SHOPPING MALL                                                                             |
|                    | SafeEntry):                                                                                                    | E.g. GOVTECH MART                                                                                 |
|                    | * Enable SafeEntry Check-In from within                                                                                                    |                                                                                                   |
|                    | SingPass Mobile App:                                                                                                    | E.g. Your "Venue Name" will be shown on SingPass Mobile app                                       |
|                    |                                                                                                    | SpingPass     Control Name     O       Image: SpingPass     Image: SpingPass     Image: SpingPass |
|                    | * Email Address:                                                                                                    | testing@gmail.com                                                                                 |
|                    | <b>Destinations List (To change the order, dr</b><br>Destination list will be created with two or more<br>Configure your list of destinations here |                                                                                                   |
|                    | ← Back to Listing Deactivate App                                                                                                    | Update Request                                                                                    |

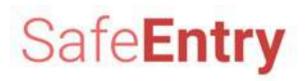

#### **Click Yes, update**

| Services v         | Address for QR code deployment                                               |                                                                    |
|--------------------|------------------------------------------------------------------------------|--------------------------------------------------------------------|
| 🗢 Apis 🗸 🗸         | * This is a TraceTogether-only SafeEntry<br>Venue:                           | You can find out more about the TraceTogether programme here.      |
| Terms of Agreement | * Postal Code where QR code will be                                          | 117438                                                             |
| ර් Log Out         | deployed:                                                                    | E.g. 117438                                                        |
|                    | * Block Number and Road Name:                                                | 10 PASIR PANJANG ROAD DBS MAPLETREE BUSINESS CITY SINGAPORE 117438 |
|                    | Floor & Unit Number:                                                         | # 10 - 01                                                          |
|                    | Details of QR code deployment                                                | ?                                                                  |
|                    | <ul> <li>Venue Name (To be displayed to public on<br/>SafeEntry):</li> </ul> | Do you wish to update this SafeEntry QR Code?                      |
|                    | * Enable SafeEntry Check-In from within<br>SingPass Mobile App:              | E.g. Your "Venue Name" will be shown on SingPass Mobile app        |
|                    |                                                                              | SpopPass ( water law )                                             |
|                    | * Email Address:                                                             | testing@gmail.com                                                  |
|                    |                                                                              |                                                                    |
|                    | Gack to Listing     Deactivate App                                           | Update Request                                                     |

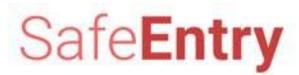

#### Your SafeEntry App has been successfully updated

| S SCIVICOS V       | Address for QR code deployment                                                             |                                                                                                    |
|--------------------|--------------------------------------------------------------------------------------------|----------------------------------------------------------------------------------------------------|
| ○ APIS ~           | <ul> <li>This is a TraceTogether-only SafeEntry<br/>Venue:</li> </ul>                      | You can find out more about the TraceTogether programme here.                                                                                                    |
| Terms of Agreement | * Postal Code where QR code will be                                                        | 117438                                                                                                    |
| 凸 Log Out          | deployed:                                                                                  | E.g. 117438                                                                                                    |
|                    | * Block Number and Road Name:                                                              | 10 PASIR PANJANG ROAD DBS MAPLETREE BUSINESS CITY SINGAPORE 117438                                                                                                    |
|                    | Floor & Unit Number:                                                                       |                                                                                                    |
|                    | Details of QR code deployment<br>• Venue Name (To be displayed to public on<br>SafeEntry): | SafeEntry venue updated successfully.  Please proceed to download your SafeEntry posters and display them prominently at entry and exit points.                                                                                                    |
|                    | * Enable SafeEntry Check-In from within<br>SingPass Mobile App:                            | ок                                                                                                    |
|                    | * Email Address:                                                                           | Image: Second second second |
|                    | ← Back to Listing Deactivate App                                                           | Update Request                                                                                                    |

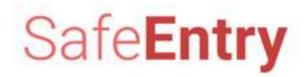

### **Update Destination List**

\* Destination refers to units, areas or levels that belongs to your business. Note that if you are the building manager, you should not configure for tenants that do not belong to your UEN.

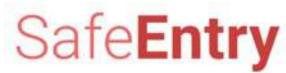

26

#### After successful login, click Dashboard and select the SafeEntry App

| singpass {                                                                    | ıpi}                                                                                                    |                                      | Explore more Q 🖶 |  |
|-------------------------------------------------------------------------------|----------------------------------------------------------------------------------------------------|--------------------------------------|------------------|--|
|                                                                               | Home / Dashboard                                                                                                    |                                      |                  |  |
|                                                                               | Dashboard                                                                                                    |                                      |                  |  |
| WATTNANARANARM<br>TIWARAT<br>ABC Business<br>(UEN: 12345678A)<br>Edit Profile | Good Evening, WATTNANARANARM TIWARAT!         Welcome back to your account dashboard. Here are some useful information to help you get things done tonight.             B         API App(s)         Pending Action |                                      |                  |  |
| 命 Dashboard                                                                   | Services                                                                                                    |                                      | S API            |  |
| Services ~                                                                    | My SafeEntry Apps                                                                                                    | My API Linkup Requests               | My API Apps      |  |
| ≏ APIs 🗸 🗸                                                                    | 12345678A-208751-INBADCOMPANY-SE Deactivated                                                                                                    | 1032323197YLBK                       | _                |  |
| Terms of Agreement                                                            | SafeEntry                                                                                                    | test adding cpf withdrawal           |                  |  |
| 월 Log Out                                                                     | 12345678A-984950-OSCARINTERIORDESIGNPTELTD-SE                                                                                                    | 1030851287QYJX<br>TEST-DOWNLOAD-FILE |                  |  |
|                                                                               | 12345678A-910390-SPCQUEENSWAY-SE                                                                                                    | 1022514803VYZN test                  |                  |  |
|                                                                               | 12345678A-412607-AMUDHINITRADINGPTELTD-SE                                                                                                    | 1 21022413602GGDC                    |                  |  |
|                                                                               | SafeEntry                                                                                                    | testexcel                            |                  |  |

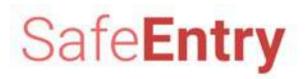

#### **Click here to configure your destination list**

| Home / Dashboard / My Apps / App Details                                                                                                    |                                                            |                                              |                                                                                                    |
|----------------------------------------------------------------------------------------------------|------------------------------------------------------------|----------------------------------------------|----------------------------------------------------------------------------------------------------|
| App ID: 53235249A-50316-GOVTECHCANTEEN2-SE<br>Status:   Live  Cilck here to configure your destinations list                                                 |                                                            |                                              | White poster with QR code - English[Default]<br>White poster with QR code - English[Default] ~<br>Download Venue Poster |
| This button will only be<br>if you do not have an e<br>destination configured.<br>To update an existing o<br>list, scroll down to Add<br>Remove Destination. | xisting                                                    | DBS MAPLETREE BUSINESS CITY SINGAPORE 117438 | Fields marked with asterisk (*) are mandatory.                                                                          |
| Details of QR code deployment * Venue Name (To be displayed to public on SafeEntry): * Email Address:                                                        | GOVTECH CANTEEN2<br>E.g. GOVTECH MART<br>testing@gmail.com |                                              |                                                                                                    |
| ← Back to Listing Deactivate App                                                                                                    |                                                            |                                              | Update Request                                                                                                    |

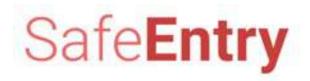

#### **Click here to configure your destination list**

|                                                                                                    | Fields marked with asterisk (*) are mandatory.                |
|----------------------------------------------------------------------------------------------------|---------------------------------------------------------------|
| dress for QR code deployment                                                                                                    |                                                               |
| This is a TraceTogether-only SafeEntry Venue:                                                                                                    |                                                               |
|                                                                                                    | You can find out more about the TraceTogether programme here. |
| Postal Code where QR code will be deployed:                                                                                                    | 117438                                                        |
|                                                                                                    | E.g. 117438                                                   |
| Number out, y backing y backing y b |                                                               |
| loor & Unit Number:                                                                                                    | # 05 - 00                                                     |
|                                                                                                    |                                                               |
| petails of QR code deployment                                                                                                    |                                                               |
| Venue Name (To be displayed to public on SafeEntry):                                                                                                    | GOVTECH CANTEEN2                                              |
|                                                                                                    | E.g. GOVTECH MART                                             |
|                                                                                                    |                                                               |
| Email Address:                                                                                                    | testing@gmail.com                                             |
| Email Address:                                                                                                    | testing@gmail.com                                             |
| Email Address:                                                                                                    | testing@gmail.com                                             |
| estinations List (To change the order, drag and dro                                                                                                    | op the destination)                                           |
| estinations List (To change the order, drag and dro                                                                                                    | op the destination)                                           |
| estinations List (To change the order, drag and dro                                                                                                    | op the destination)                                           |

Note that

Destination list can only be created if there are more than two locations

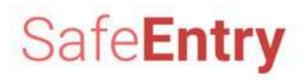

#### Enter Destination Name, and click Ok, Add

| Services v         | Address for QK code deployment                                                                                    |                                                                                                    |
|--------------------|----------------------------------------------------------------------------------------------------|----------------------------------------------------------------------------------------------------|
|                    | <ul> <li>This is a TraceTogether-only SafeEntry Venue:</li> </ul>                                                 |                                                                                                    |
| 🗢 APIs 🗸 🗸         |                                                                                                    | You can find out more about the TraceTogether programme here.                                                                                                    |
| Terms of Agreement | * Postal Code where QR code will be deployed:                                                                     | 117438                                                                                                    |
|                    |                                                                                                    | E.g. 117438                                                                                                    |
| င်္သ Log Out       |                                                                                                    |                                                                                                    |
|                    | * Block Number and Road Name:                                                                                     | 10 PASIR PANJANG ROAD DBS MAPLETREE BUSINESS CITY SINGAPORE 117438                                                                                                    |
|                    | Floor & Unit Number:                                                                                              | # 10 - 01                                                                                                    |
|                    |                                                                                                    |                                                                                                    |
|                    | Details of QR code deployment                                                                                     | Add Destination                                                                                                    |
|                    | * Venue Name (To be displayed to public on                                                                        | GOV1 Enter Destination Name                                                                                                    |
|                    | SafeEntry):                                                                                                    | E.g. GO                                                                                                    |
|                    | Trachia Safatata Chash la fara ulikia SingPara                                                                    | Main Office                                                                                                    |
|                    | * Enable SafeEntry Check-In from within SingPass<br>Mobile App:                                                   | E.g. Yot                                                                                                    |
|                    |                                                                                                    |                                                                                                    |
|                    |                                                                                                    | Contraction of the second second seco |
|                    | * Email Address:                                                                                                  | testing@gmail.com                                                                                                    |
|                    |                                                                                                    |                                                                                                    |
|                    |                                                                                                    |                                                                                                    |
|                    | Destinations List (To change the order, drag and<br>Destination list will be created with two or more destination | I drop the destination)<br>ations indicated                                                                                                    |
|                    | Configure your list of destinations here                                                                          | Add Destination                                                                                                    |
|                    | Ceactivate App                                                                                                    | Update Request                                                                                                    |

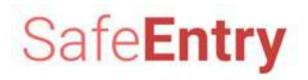

#### To delete existing Destination, click Delete

|                                                                                                    |                                                               | Download Veni          | ue Poster     |
|----------------------------------------------------------------------------------------------------|---------------------------------------------------------------|------------------------|---------------|
| SafeEntry Update Form                                                                                                    |                                                               |                        |               |
|                                                                                                    | Fields marked w                                               | ith asterisk (*) are i | mandatory.    |
| Address for QR code deployment                                                                                                    |                                                               |                        |               |
| * This is a TraceTogether-only SafeEntry Venue:                                                                                              | You can find out more about the TraceTogether programme here. |                        |               |
| * Postal Code where QR code will be deployed:                                                                                                | 555200<br>E                                                   |                        |               |
|                                                                                                    | E.g. 117438                                                   |                        |               |
| * Block Number and Road Name:                                                                                                    | 29 TAI YUAN HEIGHTS TAI YUAN GARDEN SINGAPORE 555200          |                        | ~             |
| Floor & Unit Number:                                                                                                    | # 10 - 01                                                     |                        |               |
| Details of QR code deployment                                                                                                    |                                                               |                        |               |
| * Venue Name (To be displayed to public on SafeEntry):                                                                                       | GOVTECH SHOPPING MALL                                         |                        |               |
|                                                                                                    | E.g. GOVTECH MART                                             |                        |               |
| * Enable SafeEntry Check-In from within SingPass Mobile App:                                                                                 |                                                               |                        |               |
|                                                                                                    | E.g. Your "Venué Name" will be shown on SingPass Mobile app   |                        |               |
|                                                                                                    |                                                               |                        |               |
| * Email Address:                                                                                                    | testing@gmail.com                                             |                        |               |
| Destinations List (To change the order, drag and drop the destin<br>Destination list will be created with two or more destinations indicated | nation)                                                       |                        |               |
| Configure your list of destinations here                                                                                                    |                                                               | Add Desti              | ination       |
| Name: Main Office<br>ID: MAINOFFICE                                                                                                    |                                                               | Delete                 | e <u>Edit</u> |
| Name: Resting Area<br>ID: RESTINGAREA                                                                                                    | Download Destination                                          | Postera Delete         | e <u>Edit</u> |
| Name: Security Corner<br>ID: SECURITYCORNER                                                                                                  | Download Destination                                          | Posters Delete         | e <u>Edit</u> |
| Back to Listing     Deactivate App                                                                                                    |                                                               | Updat                  | te Request    |

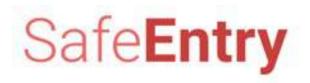

#### To edit existing Destination, click Edit

|                                                                                                    |                                                               | A THO      | Download Venue Poster                  |
|----------------------------------------------------------------------------------------------------|---------------------------------------------------------------|------------|----------------------------------------|
| afeEntry Update Form                                                                                              |                                                               |            |                                        |
|                                                                                                    |                                                               | Fields m   | arked with asterisk (*) are mandatory. |
| Address for QR code deployment                                                                                    |                                                               |            |                                        |
| * This is a TraceTogether-only SafeEntry Venue:                                                                   | You can find out more about the TraceTogether programme here. |            |                                        |
| * Postal Code where QR code will be deployed:                                                                     | 555200                                                        |            |                                        |
|                                                                                                    | E.g. 117438                                                   |            |                                        |
| * Block Number and Road Name:                                                                                     | 29 TAI YUAN HEIGHTS TAI YUAN GARDEN SINGAPORE 555200          |            | ~                                      |
| Floor & Unit Number:                                                                                              | # 10 - 01                                                     |            |                                        |
| Details of QR code deployment                                                                                     |                                                               |            |                                        |
| * Venue Name (To be displayed to public on SafeEntry):                                                            | GOVTECH SHOPPING MALL                                         |            |                                        |
|                                                                                                    | E.g. GOVTECH MART                                             |            |                                        |
| Enable SafeEntry Check-In from within SingPass Mobile App:                                                        |                                                               |            |                                        |
| Encore scheduly check in for which any das woone app.                                                             | E.g. Your "Venué Name" will be shown on SingPass Mobile app   |            |                                        |
|                                                                                                    |                                                               |            |                                        |
| * Email Address:                                                                                                  | testing@gmail.com                                             |            |                                        |
| Destinations List (To change the order, drag and drop the dest                                                    |                                                               |            |                                        |
| Destination list will be created with two or more destinations indicated Configure your list of destinations here |                                                               |            | (Add Destination                       |
| Name: Main Office                                                                                                 |                                                               |            |                                        |
| ID: MAINOFFICE                                                                                                    |                                                               |            | estination Posters Delete Edit         |
| Name: Resting Area<br>ID: RESTINGAREA                                                                             |                                                               | Download D | estination Posters Delete Edit         |
| Name: Security Corner<br>ID: SECURITYCORNER                                                                       |                                                               | Dawnload D | estination Posters Delete Edit         |
| C Back to Listing Deactivate App                                                                                  |                                                               |            | Update Request                         |
| buck to clothing                                                                                                  |                                                               |            | opuus kadus                            |

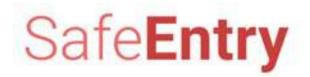

#### Enter Destination Name, and click Yes, update

|                                                                                                    | # 10 - 01                                     |
|----------------------------------------------------------------------------------------------------|-----------------------------------------------|
| Details of QR code deployment                                                                                                    |                                               |
| * Venue Name (To be displayed to public on                                                                                           | GOVTECH SHOPPING MALL                         |
| SafeEntry):                                                                                                    | E.g. GOVTECH MART                             |
| <ul> <li>Enable SafeEntry Check-In from within<br/>SingPass Mobile App:</li> </ul>                                                   |                                               |
| * Email Address:                                                                                                    | Do you wish to update this SafeEntry QR Code? |
|                                                                                                    |                                               |
| Destinations List (To change the order, dr<br>Destination list will be created with two or more                                      | e destinations indicated                      |
|                                                                                                    | a destinations indicated                      |
| Destination list will be created with two or more<br>Configure your list of destinations here<br>Name: Main Office<br>ID: MAINOFFICE | age destinations indicated                    |
| Destination list will be created with two or more<br>Configure your list of destinations here<br>Name: Main Office                   | a destinations indicated                      |

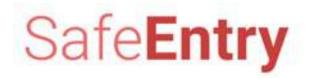

#### **Click Update Request to submit your update**

| Floor & Unit Number:                                                                                                    | # 10 - 01                                                                                                    |                                                                                                    |         |
|----------------------------------------------------------------------------------------------------|----------------------------------------------------------------------------------------------------|----------------------------------------------------------------------------------------------------|---------|
| Details of QR code deployment                                                                                                    |                                                                                                    |                                                                                                    |         |
| * Venue Name (To be displayed to public on<br>SafeEntry):                                                                                   | GOVTECH SHOPPING MALL                                                                                                    |                                                                                                    |         |
| outerna y .                                                                                                    | E.g. GOVTECH MART                                                                                                    |                                                                                                    |         |
| * Enable SafeEntry Check-In from within<br>SingPass Mobile App:                                                                             |                                                                                                    |                                                                                                    |         |
|                                                                                                    | E.g. Your "Venue Name" will be shown on SingPass Mobile app                                                                                                    |                                                                                                    |         |
|                                                                                                    | SingPass Contractor Marco Contractor Contractor Contrac |                                                                                                    |         |
| * Email Address:                                                                                                    | testing@gmail.com                                                                                                    |                                                                                                    |         |
| Destinations List (To change the order, dr<br>Destination list will be created with two or more<br>Configure your list of destinations here |                                                                                                    | Add Desting                                                                                           | ution   |
| Name: Main Office<br>ID: MAINOFFICE                                                                                                    | Download Destination Posters                                                                                                    | Delete                                                                                                | Edit    |
| Name: Resting Area<br>ID: RESTINGAREA                                                                                                    | Download Destination Posters                                                                                                    | Delete                                                                                                | Edit    |
| Name: Security Post<br>ID: SECURITYPOST                                                                                                    | Download Destination Posters                                                                                                    | Add Destination   Download Destination Posters Delete Edit   Download Destination Posters Delete Edit |         |
| ← Back to Listing Deactivate App                                                                                                    | $\rightarrow$                                                                                                    | Update R                                                                                              | tequest |

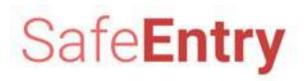

#### **Click Yes, update**

| Floor & Unit Number:                                                                             | # 10 - 01                                     |             |     |
|--------------------------------------------------------------------------------------------------|-----------------------------------------------|-------------|-----|
| Details of QR code deployment                                                                    |                                               |             |     |
| * Venue Name (To be displayed to public on SafeEntry):                                           | GOVTECH SHOPPING MALL<br>E.g. GOVTECH MART    |             |     |
| * Enable SafeEntry Check-In from within<br>SingPass Mobile App:                                  |                                               |             |     |
| • Email Address:                                                                                 | Do you wish to update this SafeEntry QR Code? |             |     |
| Destinations List (To change the order, dro<br>Destination list will be created with two or more |                                               |             |     |
| Configure your list of destinations here                                                         |                                               | Add Destina | ati |
| Name: Main Office<br>ID: MAINOFFICE                                                              | Download Destination Posters                  | Delete      |     |
| Name: Resting Area<br>ID: RESTINGAREA                                                            |                                               | Delete      |     |
| Name: Security Post<br>ID: SECURITYPOST                                                          | Download Destination Posters                  | Delete      |     |
| ← Back to Listing Deactivate App                                                                 |                                               | Update R    | Re  |

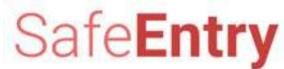

#### Your SafeEntry App has been successfully updated.

| Floor & Unit Number:                                                                             | # 10 - 01                                                                                   |                              |                |
|--------------------------------------------------------------------------------------------------|---------------------------------------------------------------------------------------------|------------------------------|----------------|
| Details of QR code deployment                                                                    |                                                                                             |                              |                |
| <ul> <li>Venue Name (To be displayed to public on<br/>SafeEntry):</li> </ul>                     | GOVTECH SHOPPING MALL<br>E.g. GOVTECH MART                                                  |                              |                |
| * Enable SafeEntry Check-In from within<br>SingPass Mobile App:                                  |                                                                                             |                              |                |
| * Email Address:                                                                                 | SafeEntry venue updated successfully. Please proceed to download your SafeEntry posters and |                              |                |
| Destinations List (To change the order, dra<br>Destination list will be created with two or more |                                                                                             |                              |                |
| Configure your list of destinations here                                                         |                                                                                             |                              | dd Destination |
| Name: Main Office<br>ID: MAINOFFICE                                                              |                                                                                             | Download Destination Posters | Delete Edit    |
| Name: Resting Area<br>ID: RESTINGAREA                                                            |                                                                                             | Download Destination Posters | Delete Edit    |
| Name: Security Post<br>ID: SECURITYPOST                                                          |                                                                                             | Download Destination Posters | Delete Edit    |
| Gack to Listing     Deactivate App                                                               |                                                                                             |                              | Update Request |

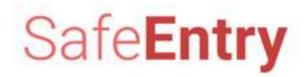

### **Deactivate SafeEntry**

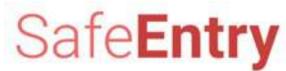

#### After successful login, click Dashboard and select the SafeEntry App

| singpass {                                                                    | api}                                                                                                    |                                        | Explore more Q 문 |  |
|-------------------------------------------------------------------------------|----------------------------------------------------------------------------------------------------|----------------------------------------|------------------|--|
| $\sim$                                                                        | Home / Dashboard                                                                                                    |                                        |                  |  |
|                                                                               | Dashboard                                                                                                    |                                        |                  |  |
| WATTNANARANARM<br>TIWARAT<br>ABC Business<br>(UEN: 12345678A)<br>Edit Profile | Good Evening, WATTNANARANARM TIWARAT!         Welcome back to your account dashboard. Here are some useful information to help you get things done tonight.             B         API App(s)         Pending Action |                                        |                  |  |
| 🗟 Dashboard                                                                   | Bervices                                                                                                    |                                        |                  |  |
| 🗟 Servi es 🗸 🗸                                                                | My SafeEntry Apps                                                                                                    | My API Linkup Requests                 | My API Apps      |  |
| ⊃ APIs 🗸 🗸                                                                    | 12345678A-208751-INBADCOMPANY-SE Deactivated                                                                                                    | C 21032323197YLBK                      |                  |  |
| Terms of Agreement                                                            | SafeEntry                                                                                                    | test adding cpf withdrawal             |                  |  |
| స్ Log Out                                                                    | C 12345678A-984950-OSCARINTERIORDESIGNPTELTD-SE (Live)<br>SafeEntry                                                                                                    | 121030851287QYJX<br>TEST-DOWNLOAD-FILE |                  |  |
|                                                                               | 12345678A-910390-SPCQUEENSWAY-SE Live<br>SafeEntry                                                                                                    | 21022514803VYZN<br>test                |                  |  |
|                                                                               | 12345678A-412607-AMUDHINITRADINGPTELTD-SE                                                                                                    | 1 21022413602GGDC                      |                  |  |
|                                                                               |                                                                                                    | testexcel                              |                  |  |

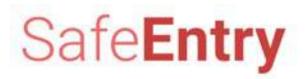

#### **Click Deactivate App**

| singpass {api}       | ome / Dashboard / My Apps / App Details                                                               |                                                      |                                          | Explore more                                                                      | Q 🗗                  |
|----------------------|----------------------------------------------------------------------------------------------------|------------------------------------------------------|------------------------------------------|-----------------------------------------------------------------------------------|----------------------|
|                      | App ID: 198102460H-924962-CONSTRU<br>Status: • Live<br>Click here to configure your destinations list |                                                      |                                          | White poster with QR code<br>White poster with QR code -<br>Download Venue Poster |                      |
| ) Dashboard          | SafeEntry Update Form                                                                                 |                                                      |                                          |                                                                                   |                      |
| Services ✓ △ APIs ✓  | Details of QR code deployment<br>* This is a TraceTogether-only SafeEntry<br>Venue:                   | You can find out more about the TraceTe              |                                          | Fields marked with asteris                                                        | c (*) are mandatory. |
| B Terms of Agreement | * Venue Name (To be displayed to public on<br>SafeEntry):                                             | CONSTRUCTION SITE B<br>E.g. GOVTECH MART             | Please ensure that                       | vou have                                                                          |                      |
|                      | * Reference Number:                                                                                   | BCA-BE-123456<br>E.g. SFA approval no, BCA permit no | deactivated the correct a                |                                                                                   |                      |
|                      | * Email Address:                                                                                      | test@gmail.com                                       | Once deactivated, y able to retrieve the |                                                                                   |                      |
|                      | Back to Listing     Deactivate App                                                                    |                                                      |                                          |                                                                                   | Ipdate Request       |

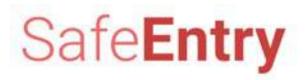

#### **Click Yes, deactivate**

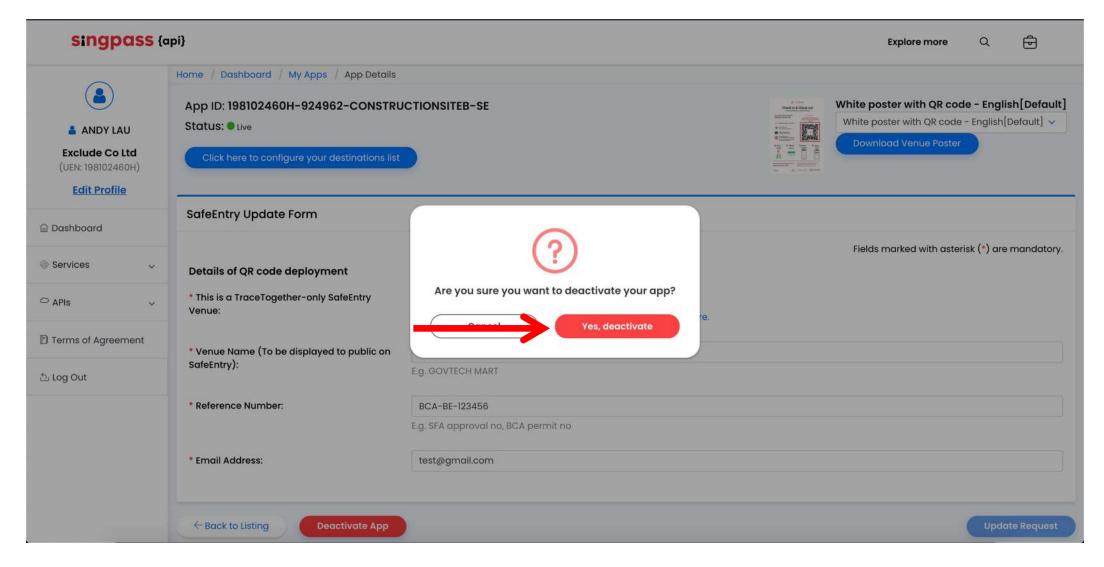

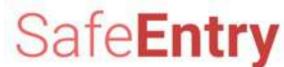

#### Your SafeEntry App has been successfully deactivated.

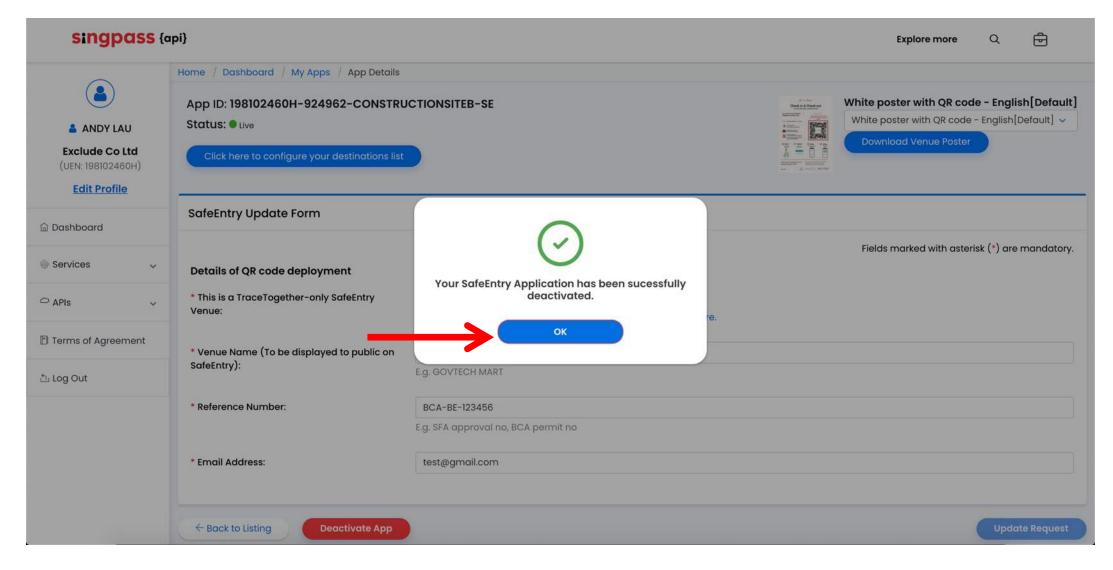

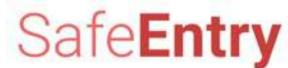

#### Your SafeEntry App has been successfully deactivated.

| singpass {a                                         | ipi}                                                                    |                                                                                                    | Explore more Q 단                               |  |  |
|-----------------------------------------------------|-------------------------------------------------------------------------|----------------------------------------------------------------------------------------------------|------------------------------------------------|--|--|
|                                                     | Home / Dashboard / My Apps / App Details                                |                                                                                                    |                                                |  |  |
| ANDY LAU                                            | App ID: 198102460H-924962-C0<br>Status: Deactivated                     | terre for an and terre terre | White poster with QR code - English[Default] ~ |  |  |
| Exclude Co Ltd<br>(UEN: 198102460H)<br>Edit Profile | 2000 1011200 12 111000 - 31 12 1000                                     | ce deactivated, you will not be                                                                                                    |                                                |  |  |
| යි Dashboard                                        | SafeEntry Update Form ab                                                | e to activate it again.                                                                                                    | Fields marked with astorick (*) are mandated   |  |  |
| Services ~                                          | Fields marked with asterisk (*) are manda Details of QR code deployment |                                                                                                    |                                                |  |  |
| ⊃ APIS v                                            | * This is a TraceTogether-only SafeEnt<br>Venue:                        | You can find out more about the TraceTogether programme here.                                                                                                    |                                                |  |  |
| 🗄 Terms of Agreement                                | * Venue Name (To be displayed to pul<br>SafeEntry):                     |                                                                                                    |                                                |  |  |
| b. Log Out                                          |                                                                         | E.g. GOVTECH MART                                                                                                    |                                                |  |  |
|                                                     | * Reference Number:                                                     | BCA-BE-123456<br>E.g. SFA approval no, BCA permit no                                                                                                    |                                                |  |  |
|                                                     | * Email Address:                                                        | test@gmail.com                                                                                                    |                                                |  |  |
|                                                     | ← Back to Listing Deactivat                                             | ed                                                                                                    |                                                |  |  |

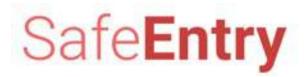

### **Update Profile**

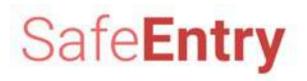

#### After successful login, click Edit Profile

| singpass (                                              | [api]                                                                                                    | Explore more Q 문                                                                       |  |  |
|---------------------------------------------------------|----------------------------------------------------------------------------------------------------|----------------------------------------------------------------------------------------|--|--|
|                                                         | Home / Dashboard Dashboard                                                                                                    |                                                                                        |  |  |
| WANG KAI XIN<br>NA<br>(UEN: T99LL1997E)<br>Edit Profile | Good Evening, WANG KAI XIN!<br>Welcome to your account dashboard.<br>Start integrating your apps by going through our API specification and tutorials. One<br>linkup request. | e the app is ready, click the "New Linkup Request" button below to proceed to submit a |  |  |
|                                                         |                                                                                                    | B API                                                                                  |  |  |
| ← APIs ✓                                                | Got a product that can integrate with NDI Services and APIs?                                                                                                    |                                                                                        |  |  |
| 칩 Log Out                                               |                                                                                                    | We are waiting!<br>We are still waiting for your linkup request submission.            |  |  |

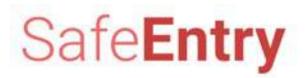

#### **Update Email Address field, then click Update**

| 🐉 A Singapore Government Agency Website |                                 |                  |              |   |   |  |
|-----------------------------------------|---------------------------------|------------------|--------------|---|---|--|
| singpass {api}                          |                                 |                  | Explore more | Q | ⋳ |  |
|                                         | Home / Dashboard / Edit Profile | 9                |              |   |   |  |
| ANDY LAU Exclude Co Ltd                 | User Profile                    |                  |              |   |   |  |
| (UEN: 198102460H)<br>Edit Profile       | UEN                             | 198102460Н       |              |   |   |  |
| 🗟 Dashboard                             | Company Name                    | Exclude Co Ltd   |              |   |   |  |
| Services                                | Display Name                    | ANDY LAU         |              |   |   |  |
| P Apply For SafeEntry                   | Email Address*                  | test@testing.com |              |   |   |  |
| 다 My SafeEntry                          |                                 |                  |              |   |   |  |
| ≏ APIs ✓                                | Update<br>← Back to De          | dshbodrd         |              |   |   |  |

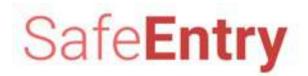

# END